## **Programmbeschreibung Jahres Vergleich**

Vom Auswerteprogramm ergoRacer werden die Jahresdaten über den Button "Tagebuch nach CSV" als CSV-Datei ausgegeben. Diese Jahres-Datensätze werden von dem Programm Jahres Vergleich einlesen. Die Tagesdaten sind als Summen- bzw. Mittelwerte/Tag in der Datei vorhanden.

Man liest mehrere Jahres-Datenätze ein, z.B 2007,2008,2009,2010 und kann dann Daten daraus grafisch darstellen.

Darstellungsarten:

Datumsmäßig sortiert Wertemäßig sortiert Mittelwert Verlauf Monatsmittel Werte kumuliert Kumuliert Monatsweise

Darstellbare Werte:

```
Dauer [Std] (auch kumuliert)
Strecke [km] (auch kumuliert)
Power 1 [EXC 0 W]
Puls
RPM
Speed [k/h] 
Temperatur [°C]
Power-Norm [W]
TSS (auch kumuliert) 
IF
Delta-Alt [m] (auch kumuliert)
Arbeit[kJ] (auch kumuliert)
Power 2 [INC 0 W]
Arbeit [kcal] (auch kumuliert)
Gewicht [kg]
PP (5 sec)
PP (1 min)
PP (5 min)
PP (20 min)
Power/Puls
Torque[Nm]
```
Durch Anklicken eines Datenpunktes werden Werte angezeigt.

Durch Anklicken der Legende können auch Jahre aus- und eingeblendet werden.

## Beispiele:

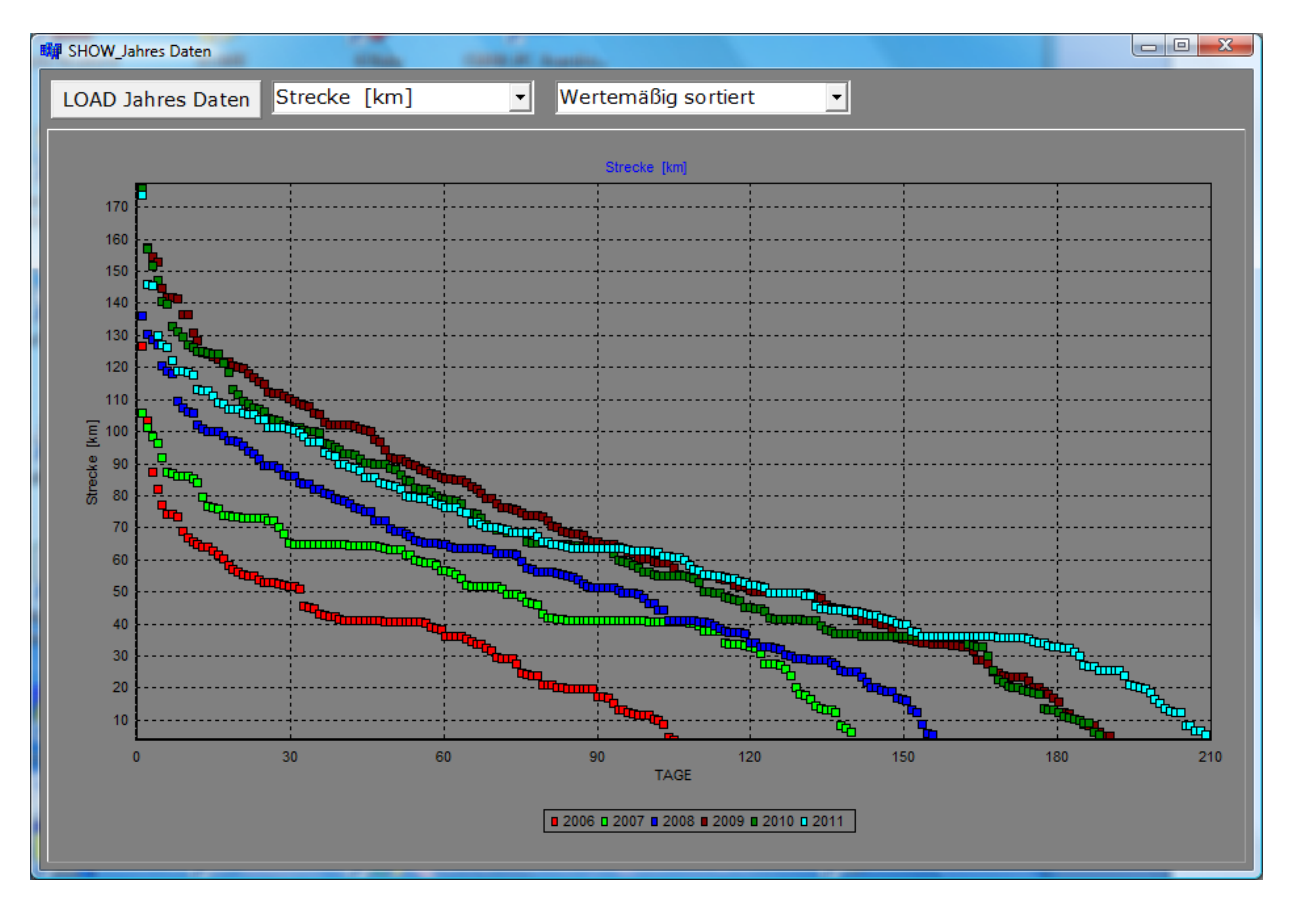

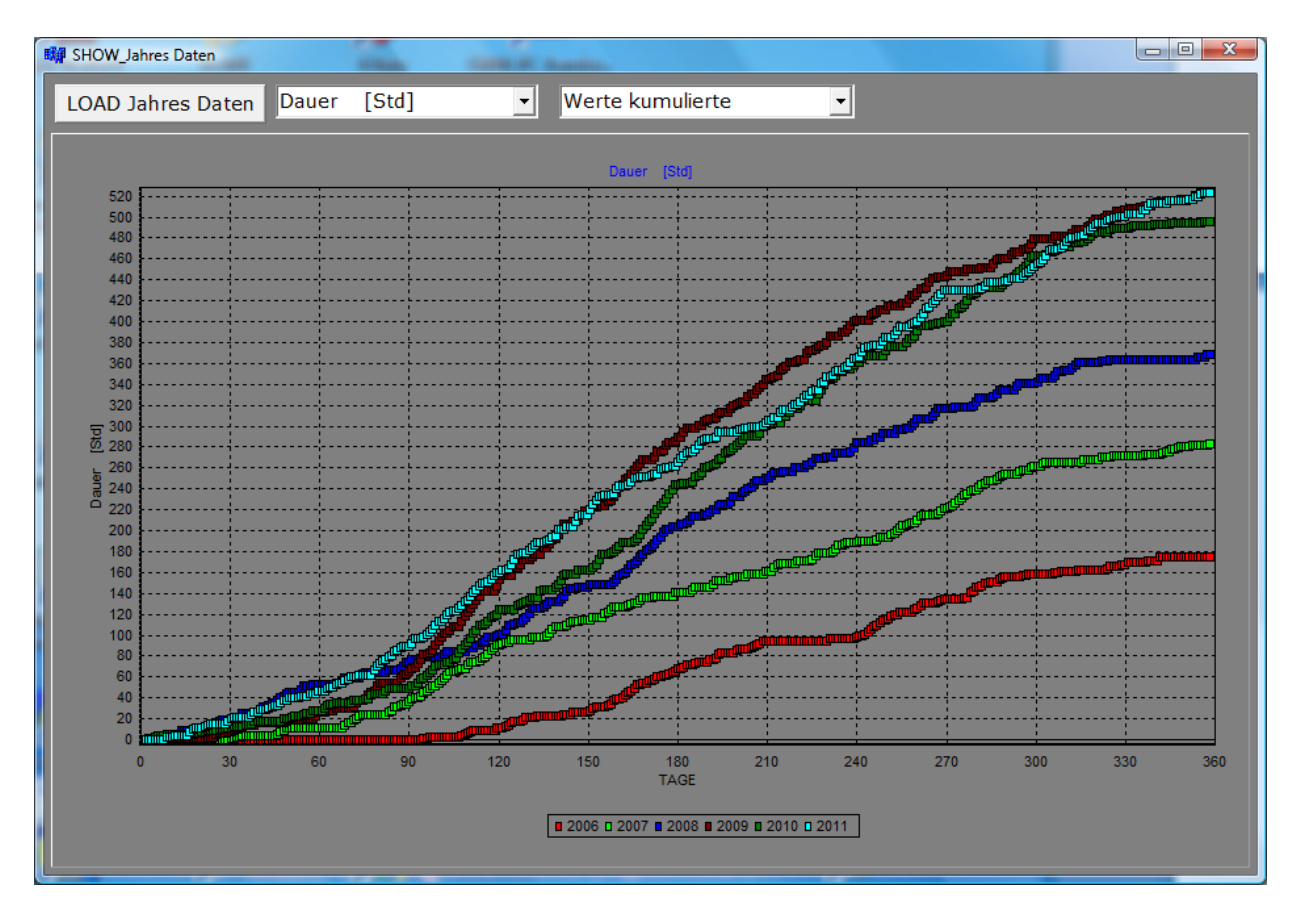